# Setting up Simple Anycast DNS Recursive Resolver for an ISP

Kaung Khant Kyaw Myanmar Internet Exchange

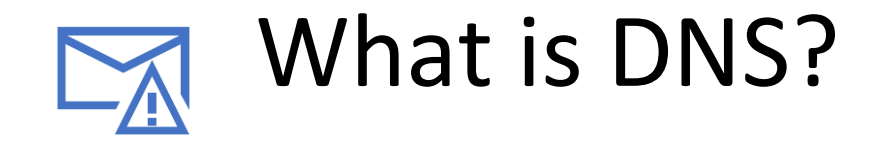

- Resolve a fully qualified domain name (FQDN) to an IP Address IPs.
- Hierarchical and decentralized naming system.

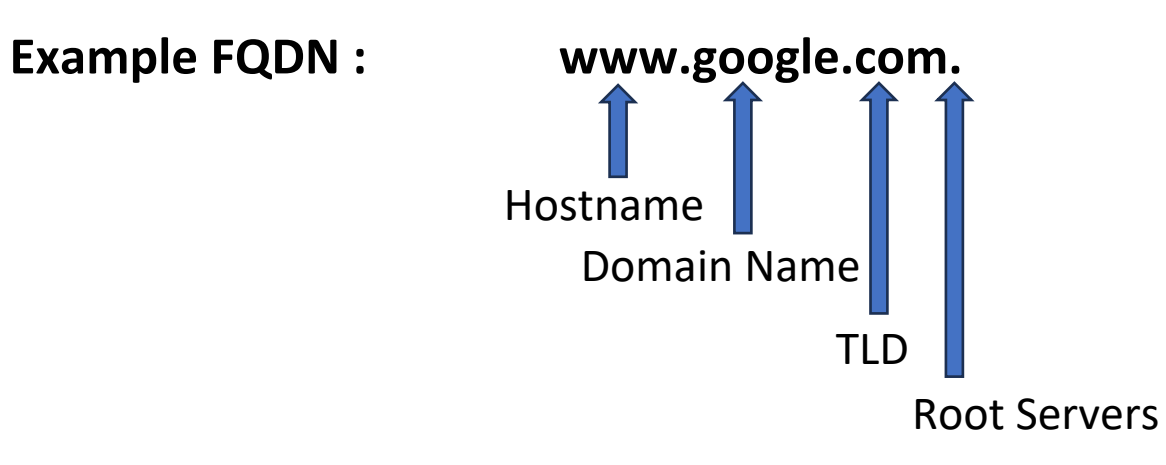

# Example of "DNS Hierarchy Structure"

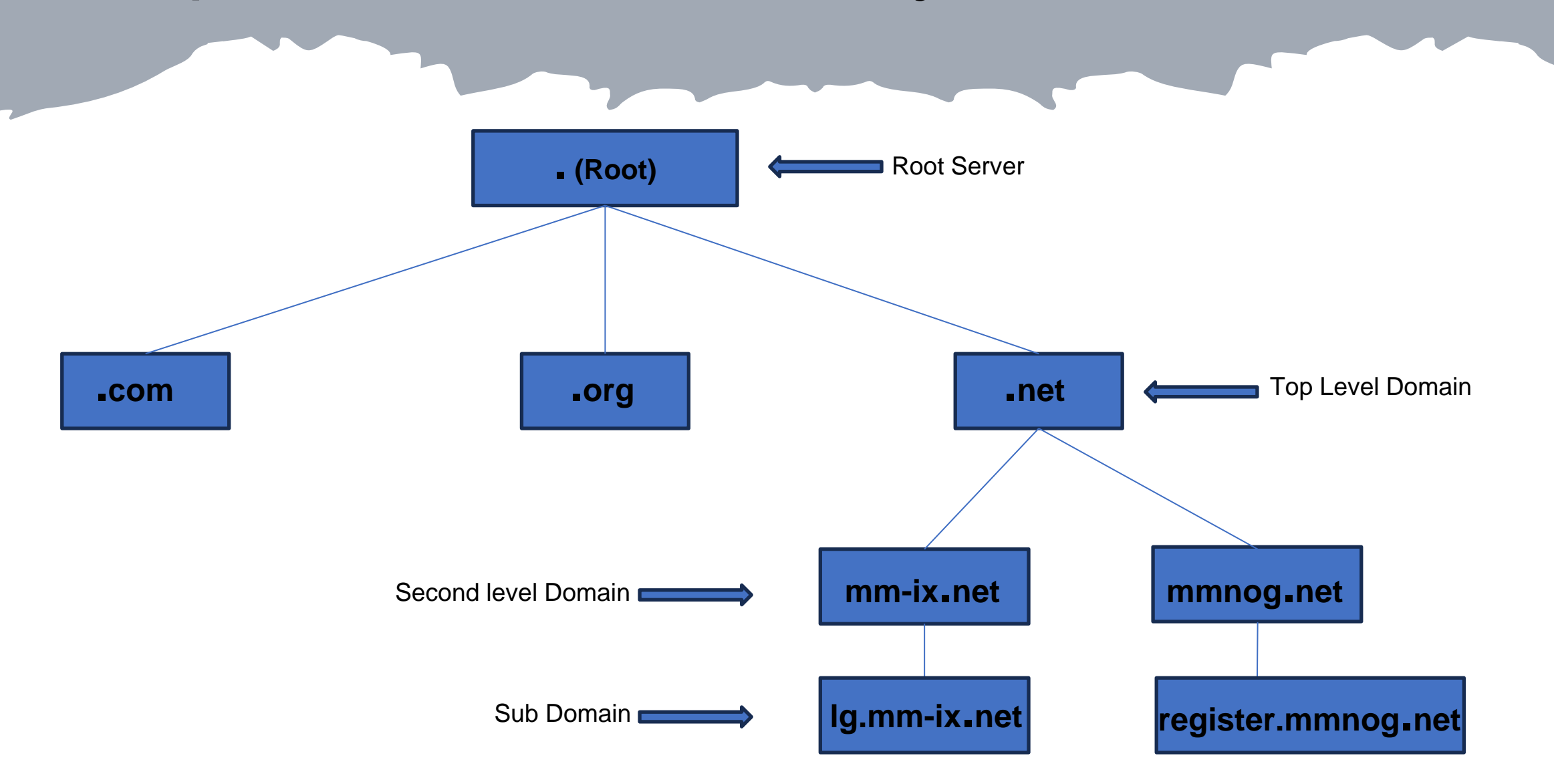

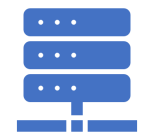

# What is a Recursive DNS Server?

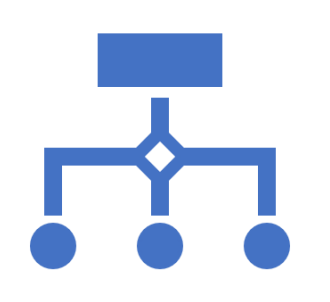

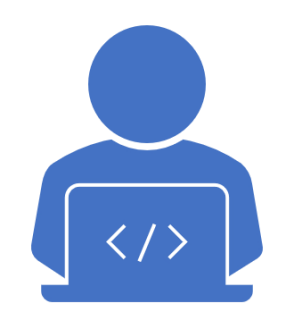

A recursive DNS server, also known as a recursive resolver or simply a resolver, is a fundamental component of the Domain Name System (DNS) infrastructure.

It's is responsible for resolving the query. It starts by querying the root DNS servers, which point it to the appropriate Top-Level Domain (TLD) DNS server. The TLD server then directs the recursive server to the authoritative DNS server for the specific domain.

## **Recursive DNS Server's Mission:**

- •Is to efficiently and reliably resolve domain names to their corresponding IP addresses.
- It is emphasized that Name resolution, Caching, Query forwarding,...etc.
- •Describe it as the essential intermediary that makes internet navigation seamless for users.

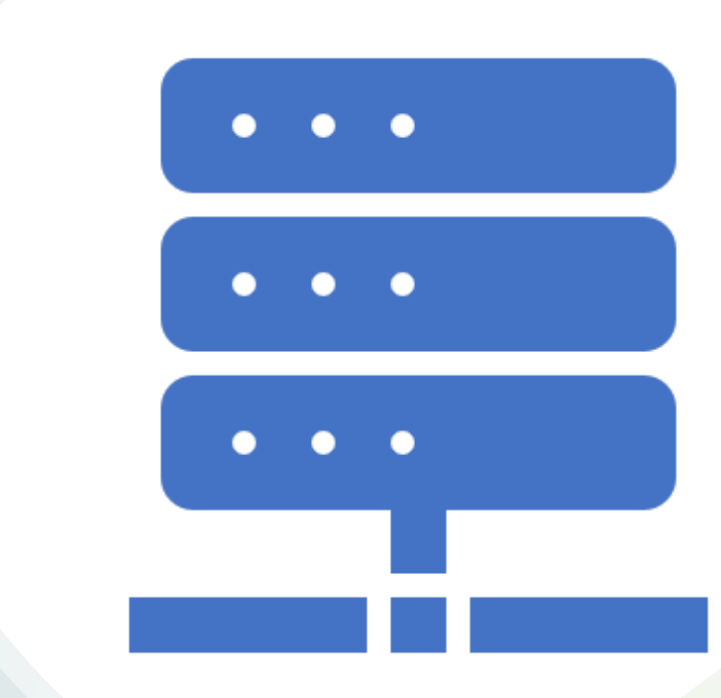

•**Here's the example picture how "Recursive DNS Server" works:**

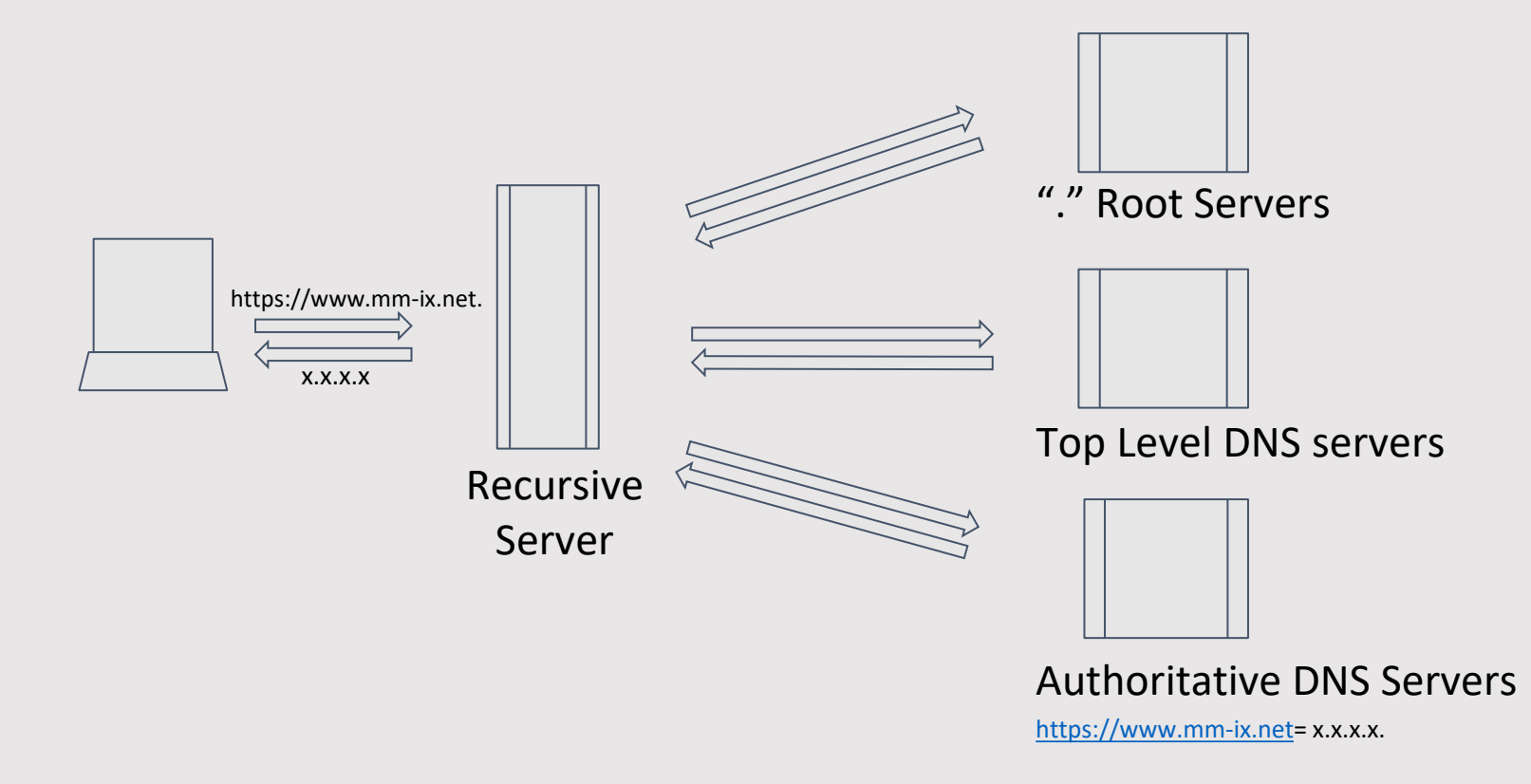

# Type of Queries

Recursive Query

Is between DNS Client and its DNS Local Server.

Demands a name resolution or the answer "It can not be found"

Iterative Query

Is between local DNS Server and other DNS servers.

Other DNS servers may provide a name resolution or a referral.

•**Here's the example picture how "Recursive DNS Server" works:**

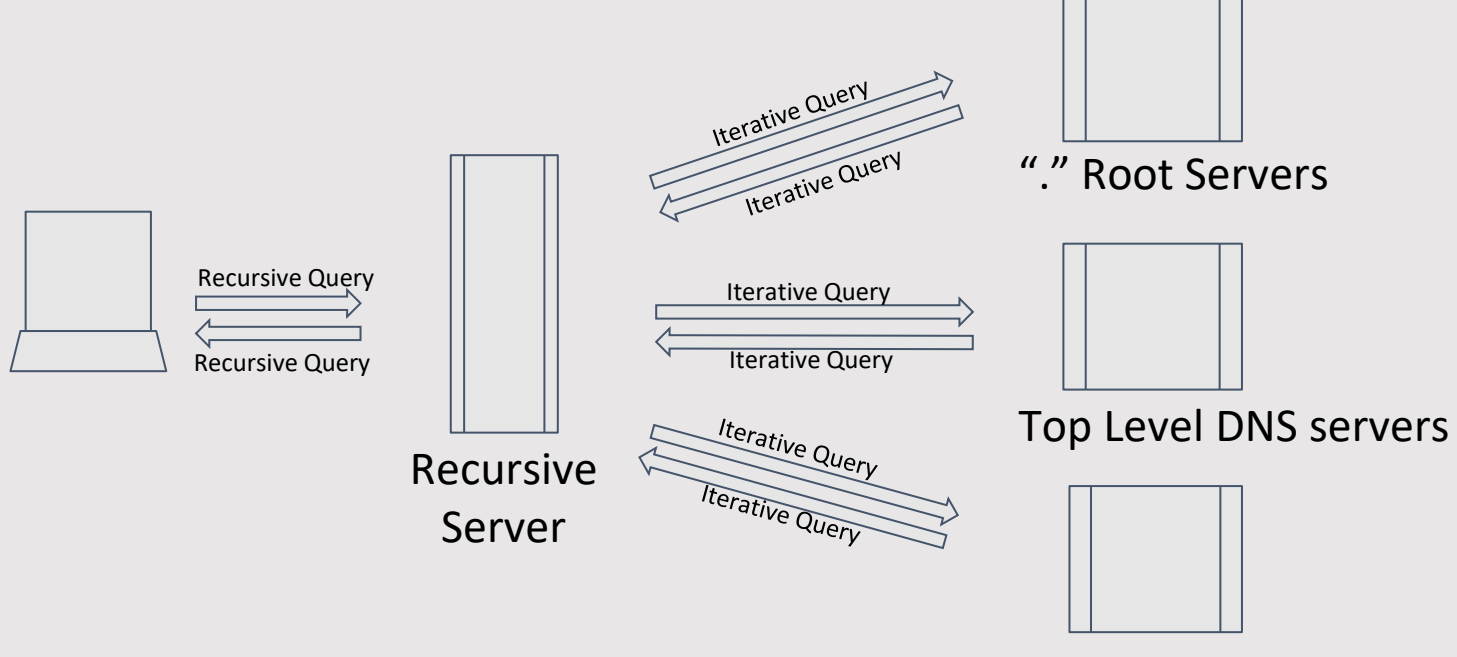

Authoritative DNS Servers

# Advantages of " Local Recursive Resolver"

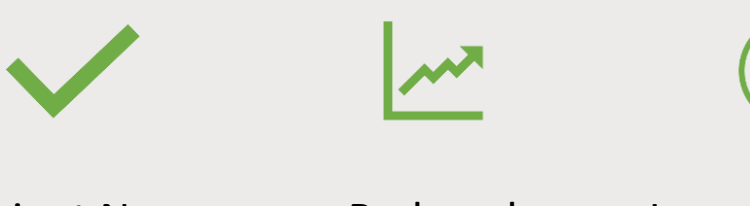

Efficient Name Resolution

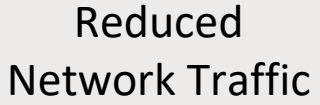

Improved User Experience

Load Balancing & Redundancy

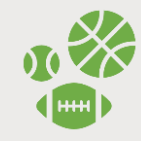

...etc.

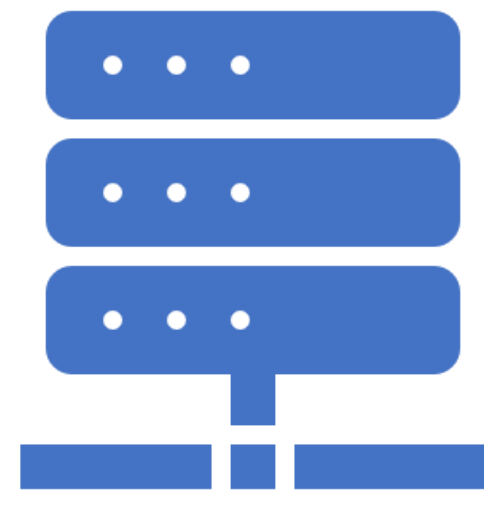

## Different between "Authoritative DNS Server" and "Recursive DNS Server"

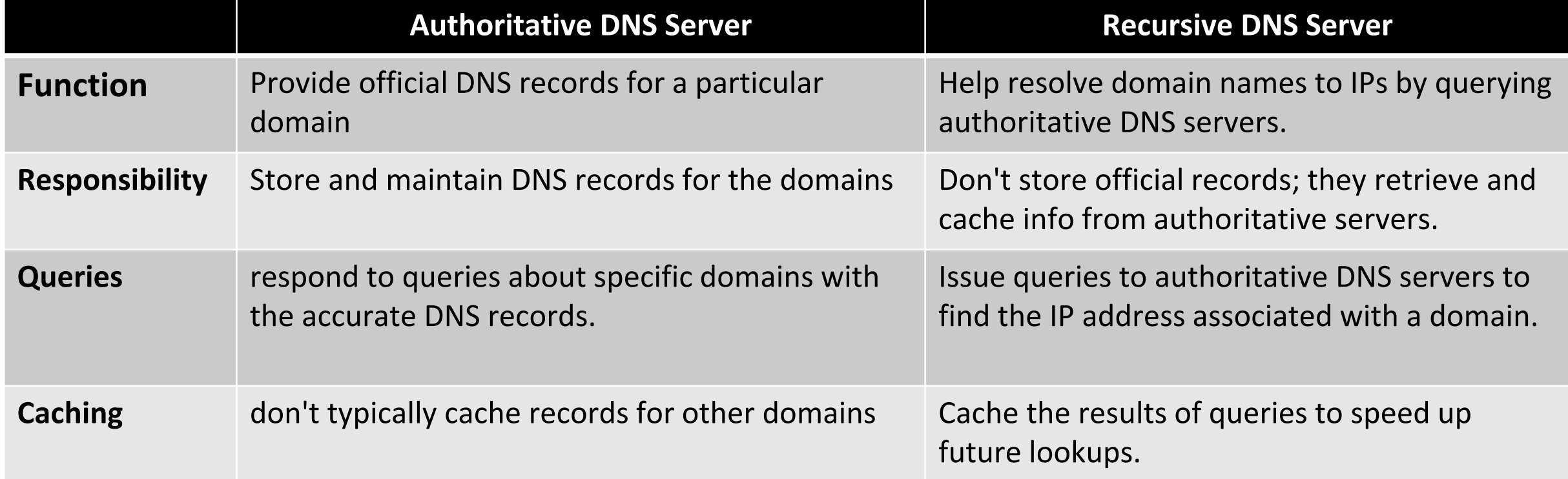

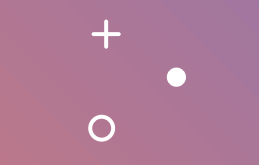

# What is Anycast?

 $+$ 

 $\Omega$ 

### *What is anycast? & Why Anycast?*

➢ Routing technique which routes packets to nearest destination.

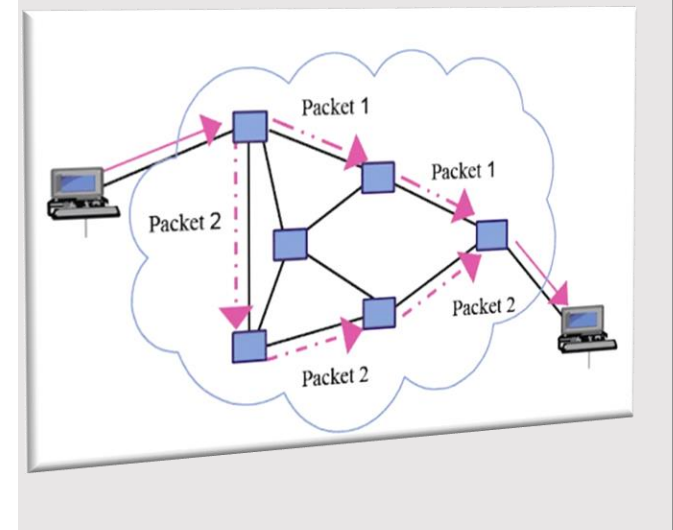

- $\triangleright$  Reduces latency by directing traffic to the closest server.
- $\triangleright$  Provides redundancy and fault tolerance.

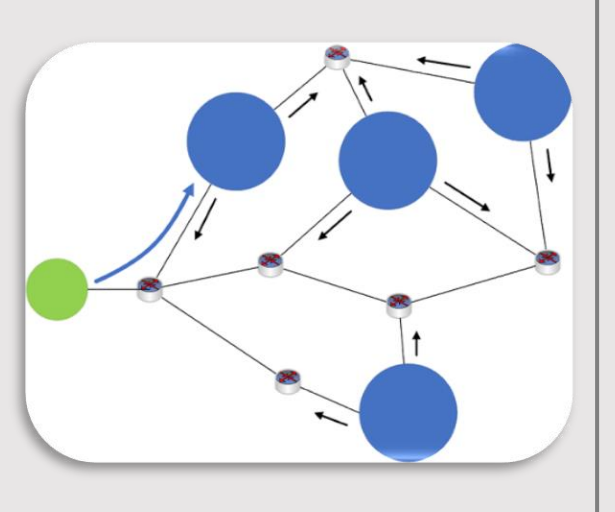

➢ Enhances performance and reliability.

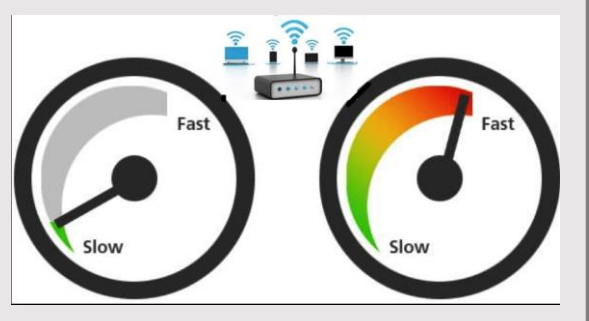

➢ Often used for DDoS mitigation.

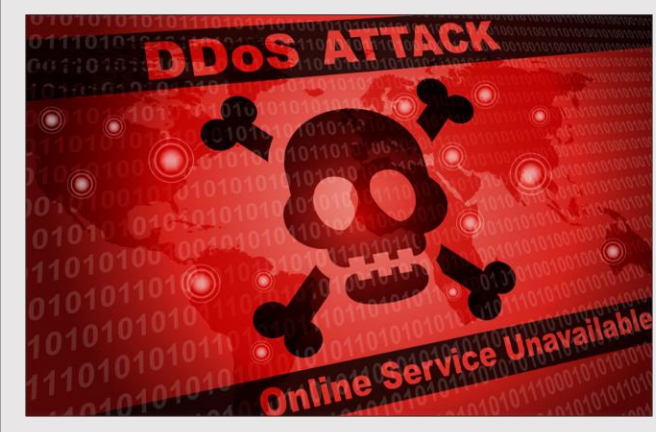

• **The example of Anycast network routing!!!**

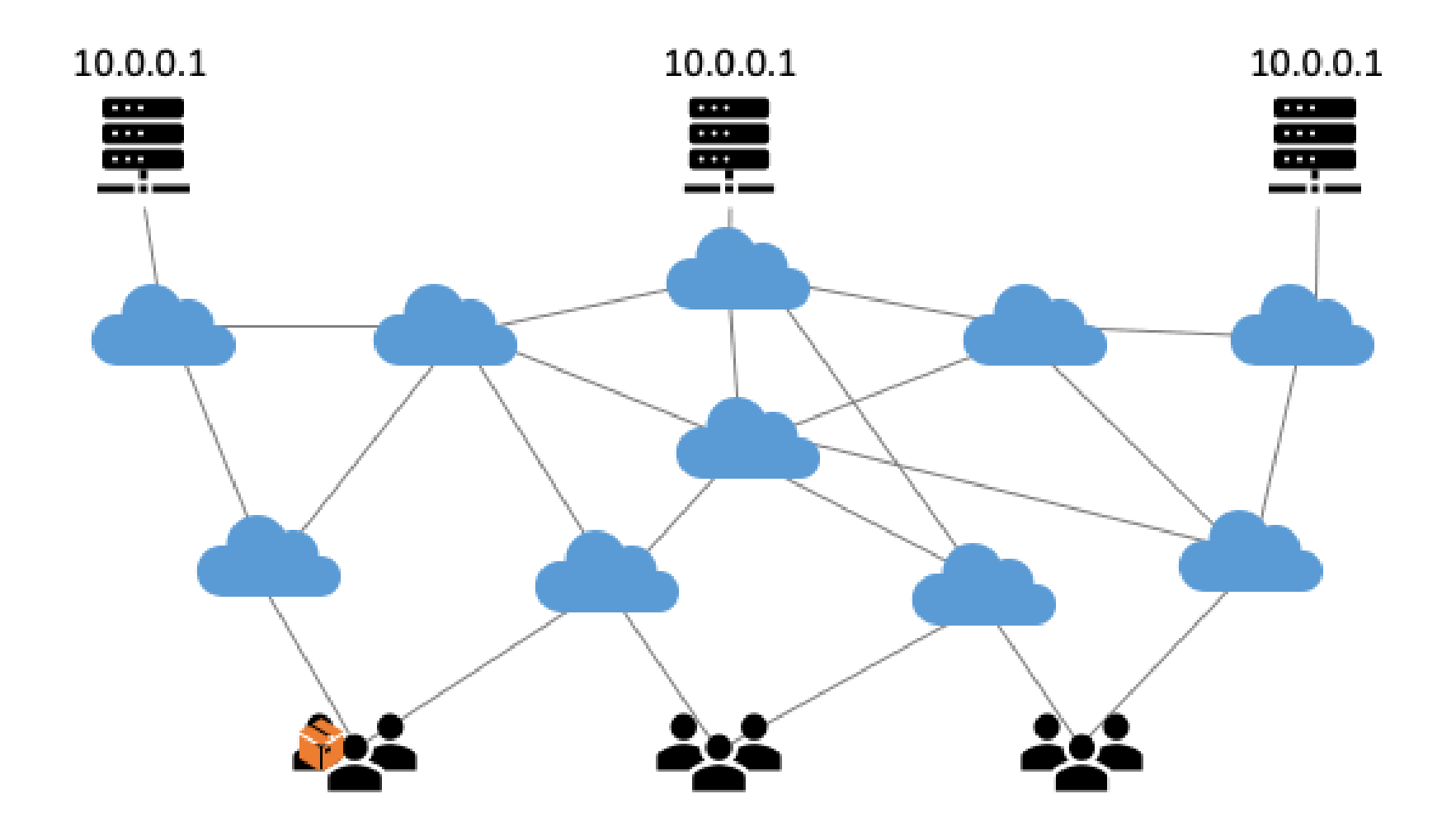

# Routing Schemes Compared

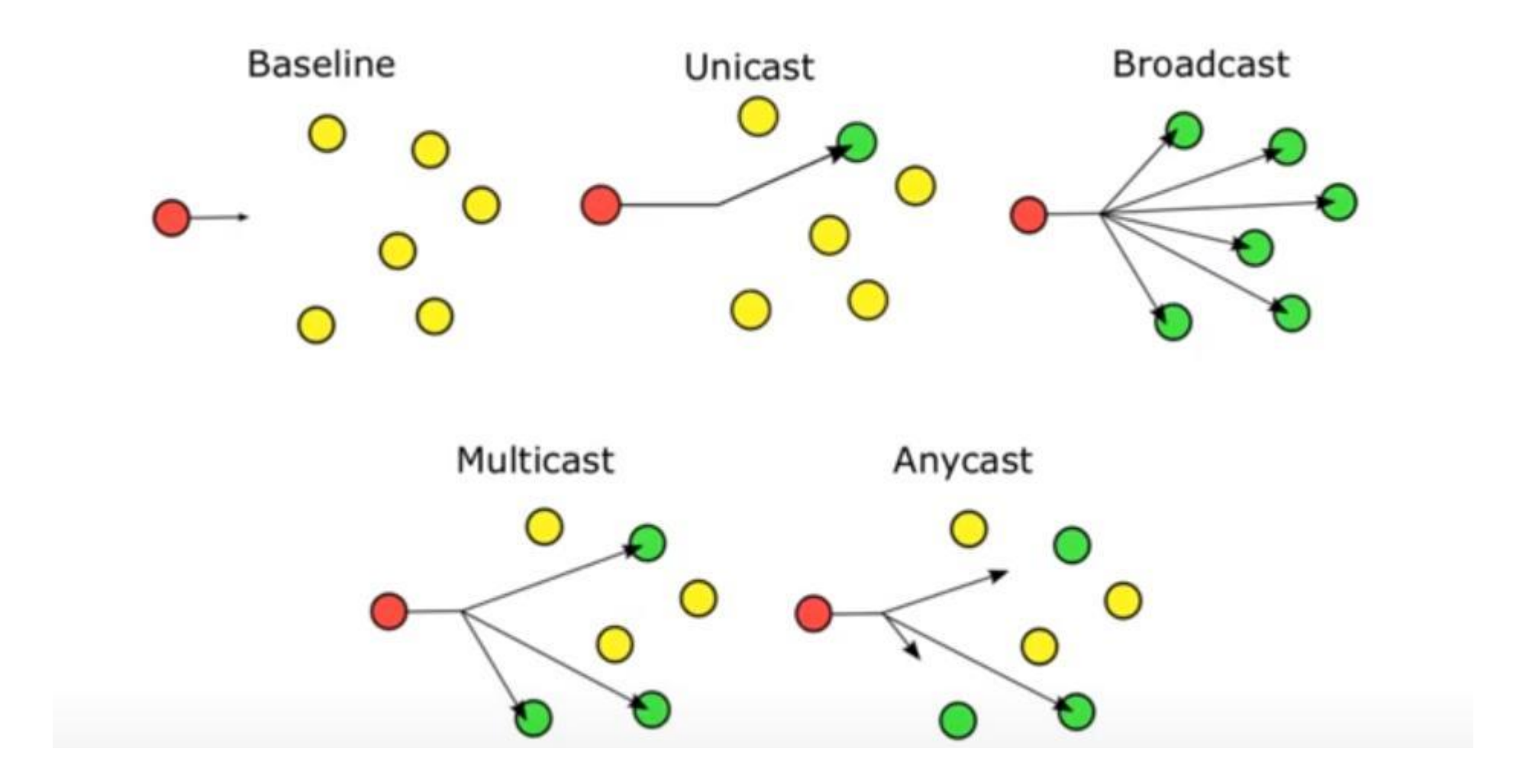

*Reference from ISOC Anycast DNS training*

## Advantages of running anycast on recursive DNS servers

- Running anycast on recursive DNS servers provides several advantages that enhance the performance, availability, and reliability of DNS services. Anycast is a network addressing and routing technique that allows multiple servers located in different geographic locations to share the same IP address.
	- **► Load Distribution**
	- $\triangleright$  Proximity-based Routing
	- $\triangleright$  High Availability
	- $\triangleright$  Scalability
	- $\triangleright$  Cost Efficiency
	- $\triangleright$  Simplified Configuration
	- $\triangleright$  ……etc.

## Recursive DNS Server Installation concept.

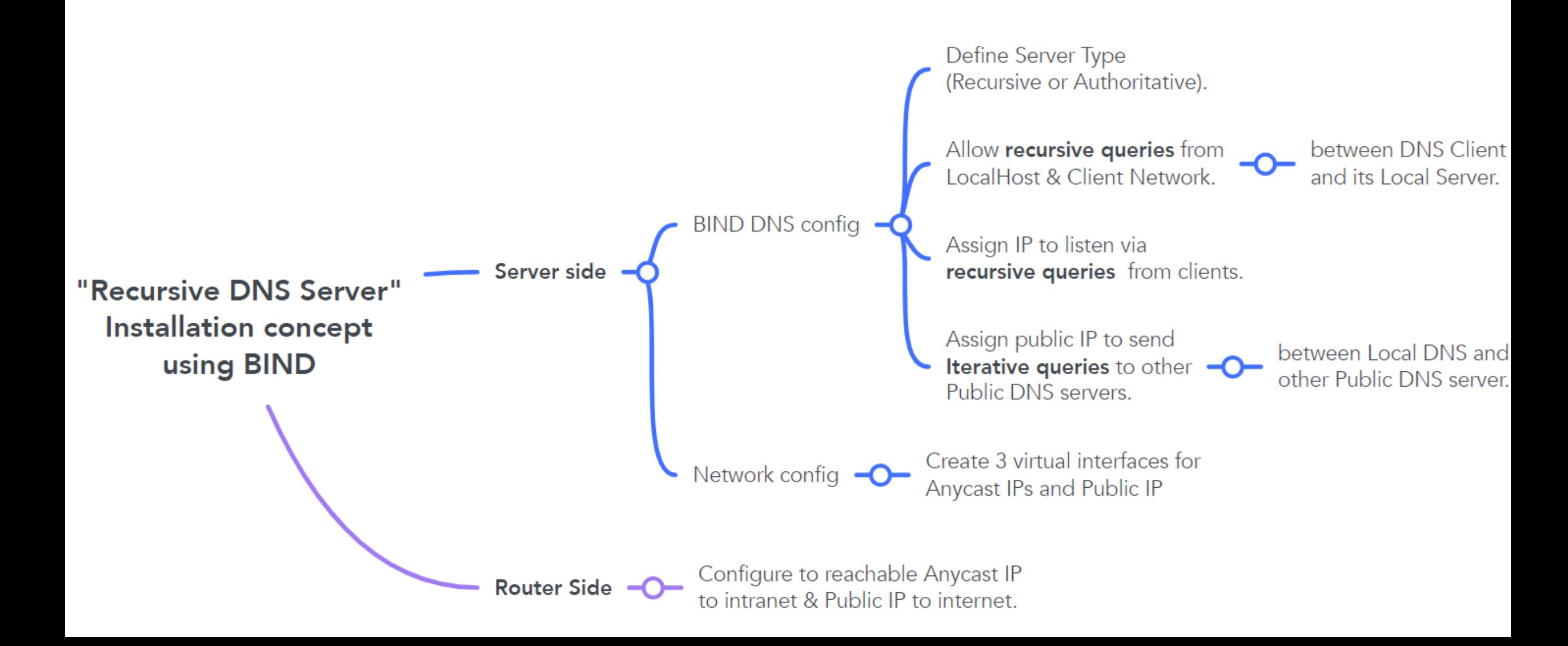

## Recursive DNS Server Installation concept.

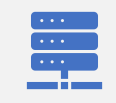

#### **recursion**

- To define Authoritative server or Recursive DNS Server.

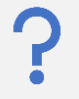

#### **allow-query**

- To allow who can query the domain to this server.

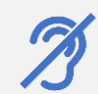

#### **listen-on**

- To listen client DNS queries

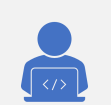

#### **query-source**

- To send query to another DNS server.

## **Recursive DNS Server Installation Example.**

## $\triangleright$  Bind DNS Configuration

### **/etc/bind/named.conf.options**

```
options {
    directory "/var/cache/bind";
    recursion yes; // allow recursive queries
    allow-query { localhost; 172.16.255.0/24; }; // allow queries from localhost and client network
    listen-on { localhost; 10.10.10.10; 11.11.11.11; }; // allow server IPV4 address to listen DNS queries from client
    query-source 103.103.1.1; //Specific IP address for DNS Server Outbound Query
```

```
dnssec-validation auto;
```

```
listen-on-v6 \{ any; \};
```
#### };

```
logging{
    channel query logging {
        file "/var/log/named/query.log" versions 3 size 10m;
        severity debug 3;
         print-time yes;
         print-severity yes;
         print-category yes; };
    category queries {
        query logging; };
};
```
## **Recursive DNS Server Installation Example.**

## $\triangleright$  Network Configuration

#### **\$ IP addr**

ens3: <BROADCAST,MULTICAST,UP,LOWER\_UP> mtu 1500 qdisc fqcodel state UP group default qlen 1000 link/ether 00:50:01:00:16:00 brd ff:ff:ff:ff:ff:ff inet **172.16.1.2/24** brd 172.16.1.255 scope global ens3 valid Ift forever preferred Ift forever inet6 fe80::250:1ff:fe00:1600/64 scope link valid\_lft forever preferred\_lft forever any10.vip: <BROADCAST,NOARP,UP,LOWER\_UP> mtu 1500 qdisc noqueue state UNKNOWN group default qlen 1000 link/ether 0e:f0:e8:74:2e:69 brd ff:ff:ff:ff:ff:ff inet **10.10.10.10/32** scope global any10.vip valid Ift forever preferred Ift forever inet6 fe80::cf0:e8ff:fe74:2e69/64 scope link valid Ift forever preferred Ift forever any11.vip: <BROADCAST,NOARP,UP,LOWER\_UP> mtu 1500 qdisc noqueue state UNKNOWN group default qlen 1000 link/ether 3a:e7:76:ec:28:13 brd ff:ff:ff:ff:ff:ff inet **11.11.11.11/32** scope global any11.vip valid lft forever preferred lft forever inet6 fe80::38e7:76ff:feec:2813/64 scope link valid\_lft forever preferred\_lft forever public.vip: <BROADCAST,NOARP,UP,LOWER\_UP> mtu 1500 qdisc noqueue state UNKNOWN group default qlen 1000 link/ether 22:94:a7:80:e7:e2 brd ff:ff:ff:ff:ff:ff inet **103.103.1.1/32** scope global public.vip valid Ift forever preferred Ift forever inet6 fe80::2094:a7ff:fe80:e7e2/64 scope link valid\_lft forever preferred\_lft forever

# Failover Concept

## Failover Configuration basic concept.

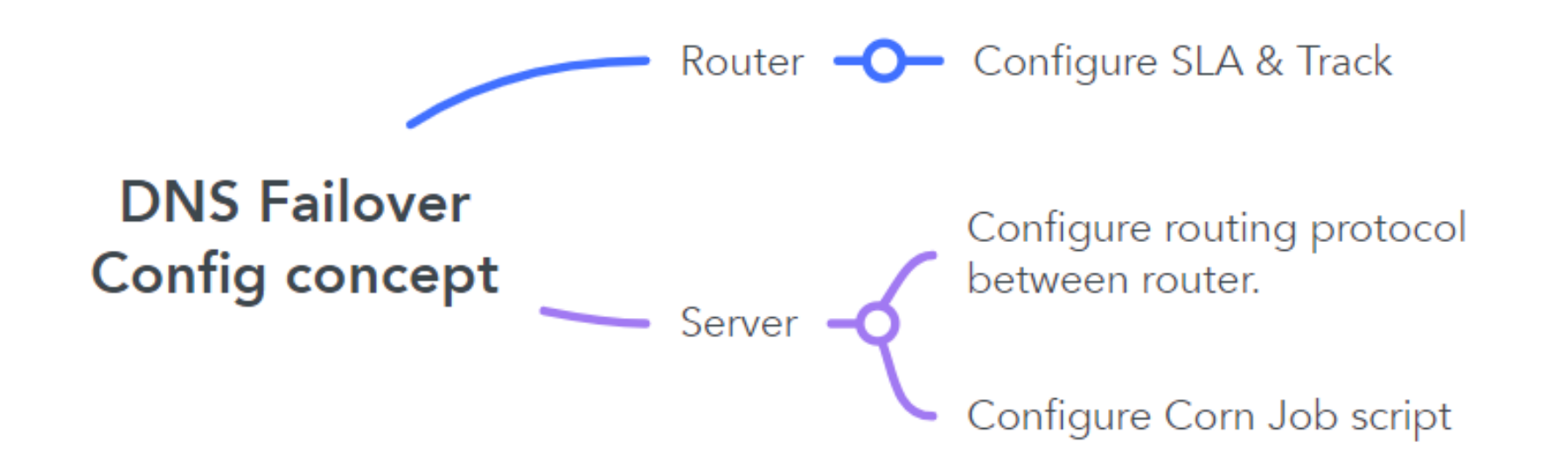

# Configuration Example. (Router-side)

### *#SLA Configuration*

Router(config)# ip sla (operation number) Router(config-ip-sla)#dns [hostname] name-server [DNS server address] Router(config-ip-sla-dns)# frequency [ - ] Router(config-ip-sla-dns)# threshold [ - ] Router(config-ip-sla-dns)# timeout [ - ]

### *#Track Configuration*

Router# track [obj-No.] ip sla [entry No.] reachability Router# delay up 1 down 1

#### *#Configuring floating Static route with Track object*

Router# ip route [DNS-server IP] [Netmask] [Next-Hop] track [obj-No.] [Metric]

# Configuration Example. (Server-Side)

*# Adding Cron Job Script*

*#!/bin/bash while true; do /usr/bin/dig @10.10.10.10 localhost. A +short if [[ \$? != 0 ]]; then echo "DNS service down" /etc/init.d/frr stop else echo "DNS service up" /etc/init.d/frr enable /etc/init.d/frr start*

*fi*

*done*

# Thank you